元宇宙是一个虚拟的数字世界,玩家可以在其中创造、交易和参与各种活动。以 下是一般的元宇宙玩法:

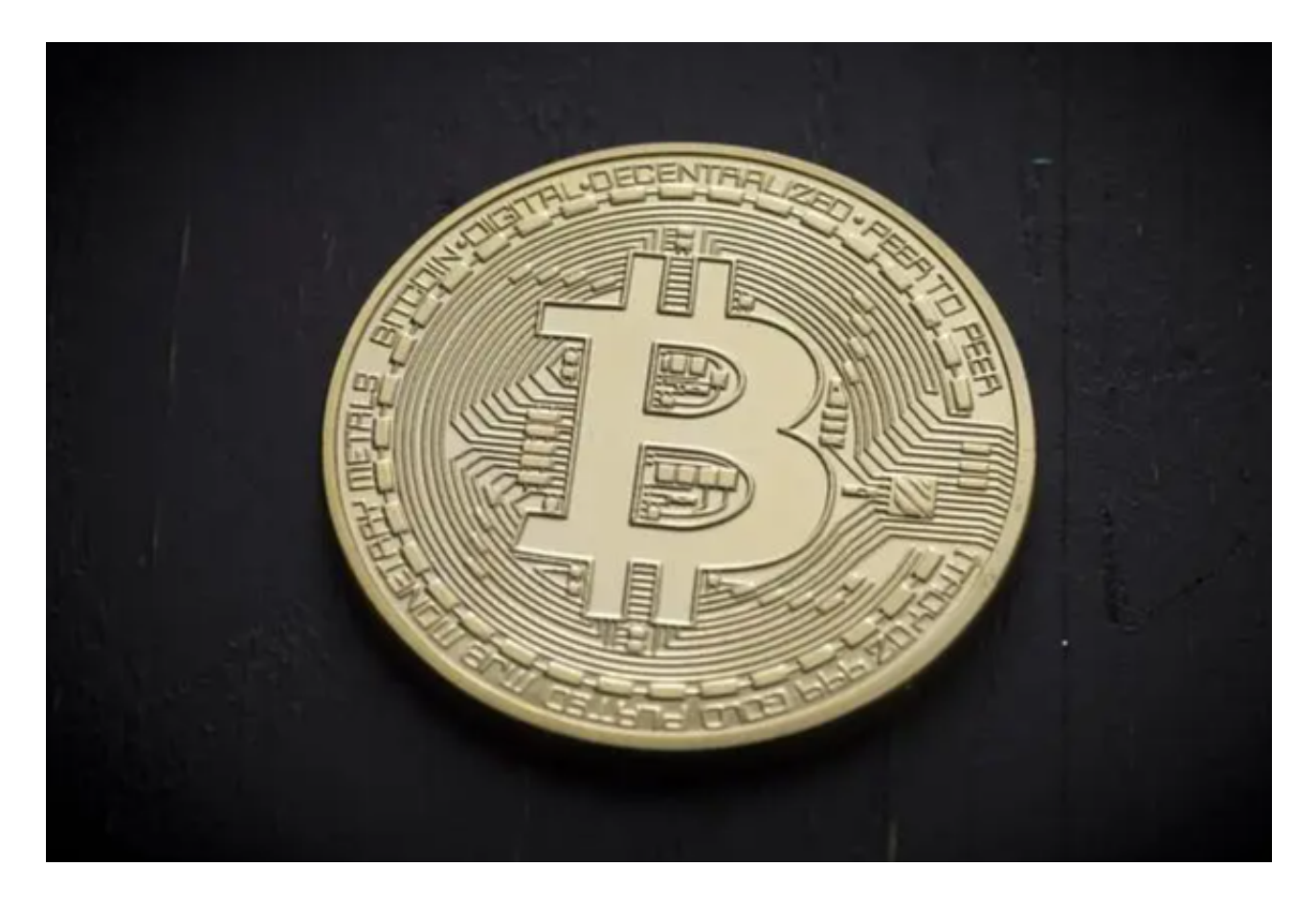

1.创建角色:在元宇宙平台上创建自己的虚拟角色,可以选择外貌、性格等。

 2.探索世界:在元宇宙中探索各种地点和场景,与其他玩家互动,参与活动和任务 。

3.创造和交易:可以使用平台提供的工具和功能创建自己的虚拟物品、艺术品等, 然后进行交易和销售。

 4.社交互动:与其他玩家建立联系,参加社交活动,组建团队或公会,共同完成任 务和挑战。

5.参与经济:一些元宇宙平台有自己的经济系统,玩家可以通过参与活动、交易和 销售物品来获取虚拟货币或其他奖励。

至于Bitget平台如何购买普维币(PUV),您可以按照以下步骤进行:

1.注册账号:在Bitget平台上注册一个账号并完成实名认证。

2.充值:使用支持的法定货币或加密货币,在Bitget平台上充值。

3.寻找交易对:在交易界面上找到PUV的交易对,通常是PUV/USDT或PUV/BTC。

4.下单购买:输入购买PUV的数量和价格,然后下单购买。

5.确认交易:确认购买订单后, 等待交易完成。一旦有卖家与您的订单匹配, 交易 就会执行。请注意,在购买任何加密货币之前,务必了解相关的风险和规定,并确 保您的资金安全。

Bitget是一个专业、优质的数字货币交易平台,下载官方网站非常简单,根据自己 的设备和操作系统进行下载即可。但是,为了保证账户和资产的安全,请务必注意 安装软件时的注意事项,并采取必要的安全措施。

对于不同操作系统和设备,下载方式会有所不同。如果你是使用苹果手机,可以 在App Store上直接搜索bitget,然后下载安装即可。

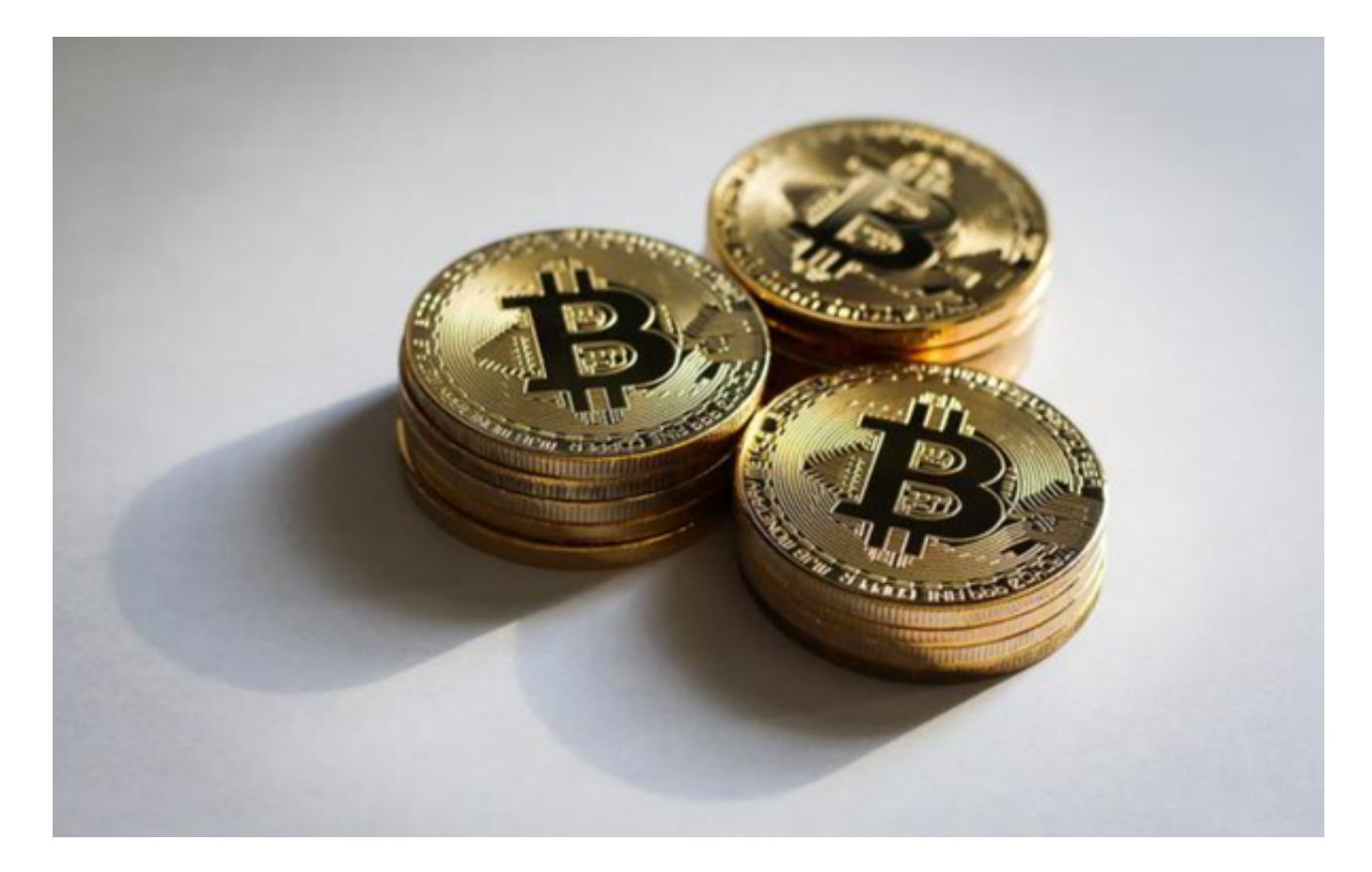

 作为全球最大的加密跟单交易平台,Bitget可以为用户提供安全且一站式的交易。 目前,Bitget是排名前五的合约交易平台,以及排名前十的现货交易平台。为用户 提供不同类型的交易产品,界面简单,即使是新手也能轻松交易。